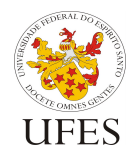

Universidade Federal do Espírito Santo

Departamento de Informática

Centro Tecnológico

Prof. Vítor E. Silva Souza

# **Especificação do Trabalho Prático**

O trabalho prático da disciplina consiste em desenvolver um programa utilizando a linguagem de programação C. A seguir, encontram-se a descrição do problema, a forma de submissão do trabalho e os critérios de avaliação.

# **1. Descrição do problema**

Uma empresa gostaria de oferecer a seus funcionários um jogo simples de adivinhação que permita que eles passem o tempo no horário de almoço. Nesta empresa, no entanto, os funcionários trabalham somente em modo texto (DOS, Console do Linux) e não há nenhum computador com um ambiente gráfico de janelas (Windows, Gnome). Desenvolva o programa de acordo com as especificações desta seção.

### **1.1. Menu de opções**

Ao ser iniciado, seu programa deve cumprimentar o usuário e exibir um menu de opções. As opções possíveis são:

- 1. Novo Jogo;
- 2. Ver últimos 10 jogos;
- 3. Ver recordes (5 melhores);
- 4. Limpar histórico (jogos e recordes);
- 5. Sair.

Seu programa deve ler a opção escolhida e proceder como descrito nas demais seções, abaixo. Caso o usuário digite qualquer coisa diferente dos números de 1 a 5, você deve informar que a opção não existe e exibir o menu novamente.

## **1.2. Novo jogo**

Escolhida a opção 1, seu programa deve começar um novo jogo de adivinhação. O computador deve escolher um número secreto de 1 a 100 aleatoriamente e o jogador deve adivinhá-lo, informando um número neste mesmo intervalo.

Se o jogador errar, o programa deve informar a ele se o número "chutado" foi maior ou menor do que o número secreto. Se o jogador acertar, o jogo deve parabenizá-lo e dizer com quantas tentativas ele conseguiu acertar o número.

Veja um exemplo a seguir. Neste jogo, o computador gerou o número 84 como secreto. Os números sublinhados foram os valores digitados pelo usuário:

```
Tente adivinhar um número de 1 a 100:
50
Muito baixo! Tente um valor mais alto:
75
Muito baixo! Tente um valor mais alto:
87
Muito alto! Tente um valor mais baixo:
81
```
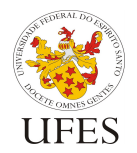

Universidade Federal do Espírito Santo

Departamento de Informática

Centro Tecnológico

Prof. Vítor E. Silva Souza

Muito baixo! Tente um valor mais alto: 84 Parabéns! Você acertou depois de 5 tentativas!

Ao final de cada jogo, o programa deve perguntar ao jogador o seu nome, armazenar a informação deste jogo (nome, número secreto e tentativas) e apresentar o menu de opções novamente.

#### **1.3. Ver últimos 10 jogos**

Os últimos 10 jogos devem ser armazenados em memória pelo programa e quando o jogador escolher a opção 2 do menu, o computador deve exibir os últimos 10 jogos (ou menos, se menos de 10 jogos tiverem sido jogados), na ordem do mais antigo para o mais recente. Sobre cada jogo, o programa deve informar o nome do jogador, o número secreto adivinhado e o número de tentativas feitas até adivinhá-lo. Por exemplo:

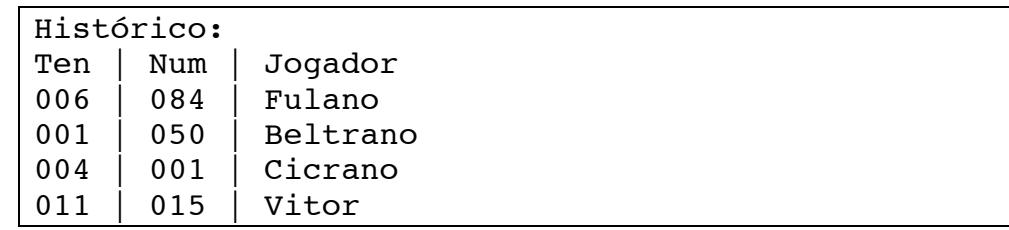

O quadro acima exemplifica o histórico após quatro jogos diferentes: Fulano jogou primeiro, em seguida Beltrano, Cicrano e, por último, jogou Vitor. A primeira coluna mostra o número de tentativas, a segunda o número secreto e a terceira o nome do jogador. Para que as colunas fiquem alinhadas, é preciso imprimir os números (tentativas e número secreto) com 3 algarismos (usando zeros a esquerda).

Após exibir o histórico, o programa deve retornar ao menu de opções.

#### **1.4. Ver recordes**

Além de armazenar os últimos 10 jogos, o jogo deve armazenar os 5 melhores jogos de todos os jogados até o momento, sendo que quanto menos tentativas feitas para acertar, melhor o jogo. No caso de empate, ganha o jogo que foi jogado antes.

Ao escolher a opção 3 do menu, o jogador deve ver os 5 melhores jogos (ou menos, se menos de 5 jogos tiverem sido jogados até agora), na ordem do primeiro ao último do ranking. Sobre cada jogo, o programa deve informar a posição no ranking, o nome do jogador e o número de tentativas feitas até adivinhá-lo.

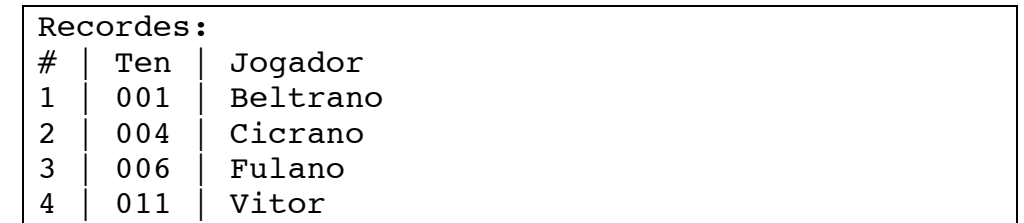

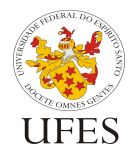

Universidade Federal do Espírito Santo Centro Tecnológico

Departamento de Informática

Prof. Vítor E. Silva Souza

O quadro acima mostra os recordes após os mesmos quatro jogos do exemplo anterior. Note, novamente, que o número de tentativas deve ser exibido com 3 algarismos.

Após exibir a lista de recordes, o programa deve exibir novamente o menu de opções.

#### **1.5. Limpar histórico**

Ao escolher a opção 4 do menu, o programa deve limpar todas as informações de histórico de jogos e de melhores jogos e imprimir a mensagem "Histórico zerado." Após limpar o histórico, caso o usuário selecione as opções 2 e 3 do menu antes de efetuar novos jogos as mesmas devem ser apresentadas vazias.

Após limpar o histórico o menu de opções deve ser exibido novamente.

### **1.6. Sair**

Para sair do jogo, basta que o usuário escolha a opção 5 do menu. O programa deve ser encerrado sem imprimir nenhuma mensagem.

#### **1.7. Mensagens**

A empresa contratante gostaria de verificar que o software produzido atende fielmente às especificações. Para isso, utilizará de testes automatizados (descritos na próxima subseção). Para que estes testes funcionem, é fundamental que as mensagens exibidas pelo seu programa siga os padrões pré-estabelecidos pela empresa. Estes padrões estão descritos na tabela abaixo.

Ao ler a tabela, note que:

- O símbolo  $\leftarrow$  representa uma quebra de linha (\n no printf()). Quando presente sozinho em uma linha, significa que ali deve ser impressa uma linha em branco;
- Na mensagem número 07, o termo **<#>** deve ser substituído pelo número de tentativas, como no exemplo da seção 1.2;
- Na impressão de números, observe se os mesmos devem ser impressos com um números específico de algarismos, conforme instruções das seções 1.3 e 1.4.

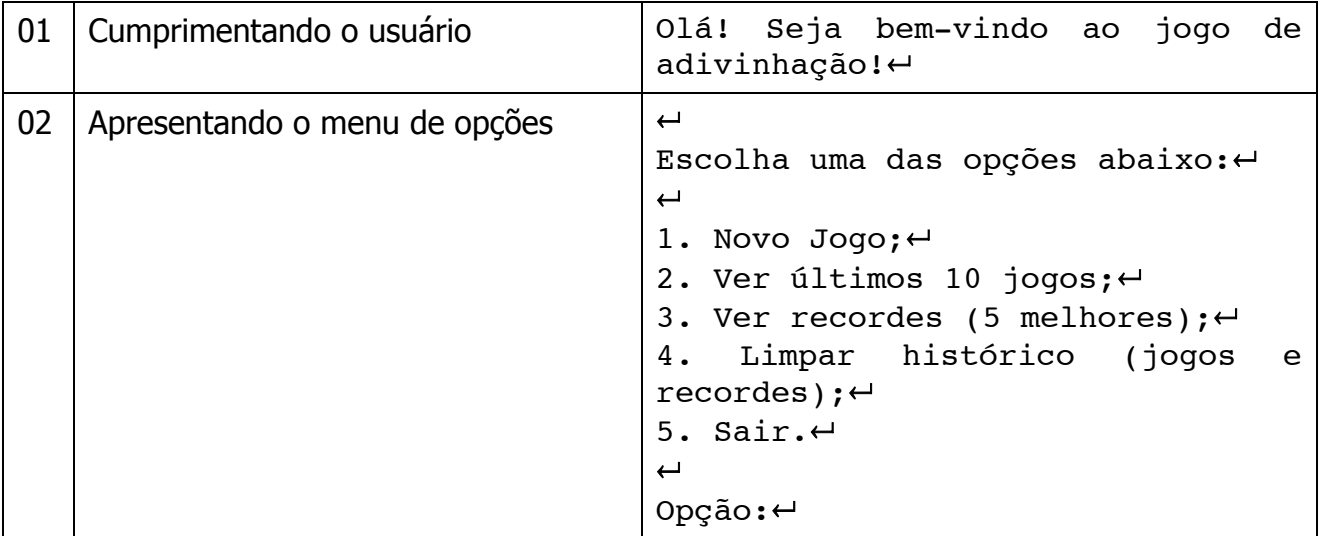

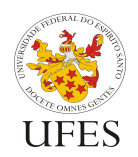

Departamento de Informática

Centro Tecnológico

Prof. Vítor E. Silva Souza

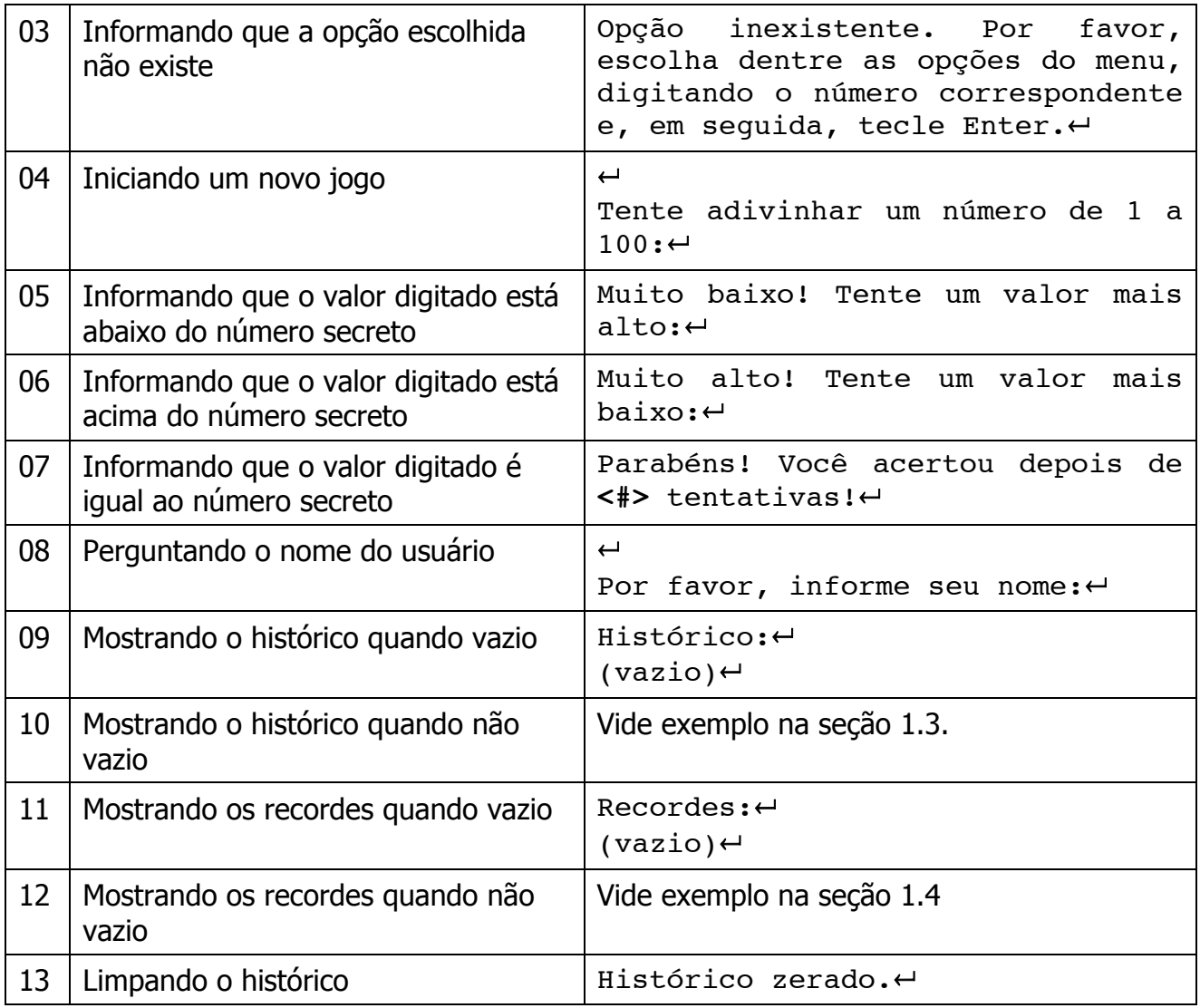

#### **1.8. Testes automatizados**

Como mencionado anteriormente, a empresa conduzirá uma série de testes automatizados para garantir que o programa funciona corretamente. Tais testes consistem em fornecer arquivos de entrada com uma série de comandos e dados supostamente digitados pelo usuário e analisar a saída produzida pelo programa.

Para isso, em primeiro lugar, é necessário pré-estabelecer, também, o nome do programa. A empresa gostaria que o programa se chamasse adivinha.

No entanto, dado que o programa gera números secretos aleatoriamente, não é possível montar arquivos de entrada de modo a saber qual é a saída correta do programa. Portanto, seu programa precisa prover uma última funcionalidade, que é a possibilidade de se especificar N números que devem ser utilizados como número secreto nos primeiros N jogos, sendo N uma quantidade qualquer de jogos.

Estes números devem ser especificados na linha de comando no momento da execução do programa. A tabela abaixo mostra alguns exemplos de execução do programa e o que deveria acontecer:

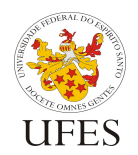

Departamento de Informática

Centro Tecnológico

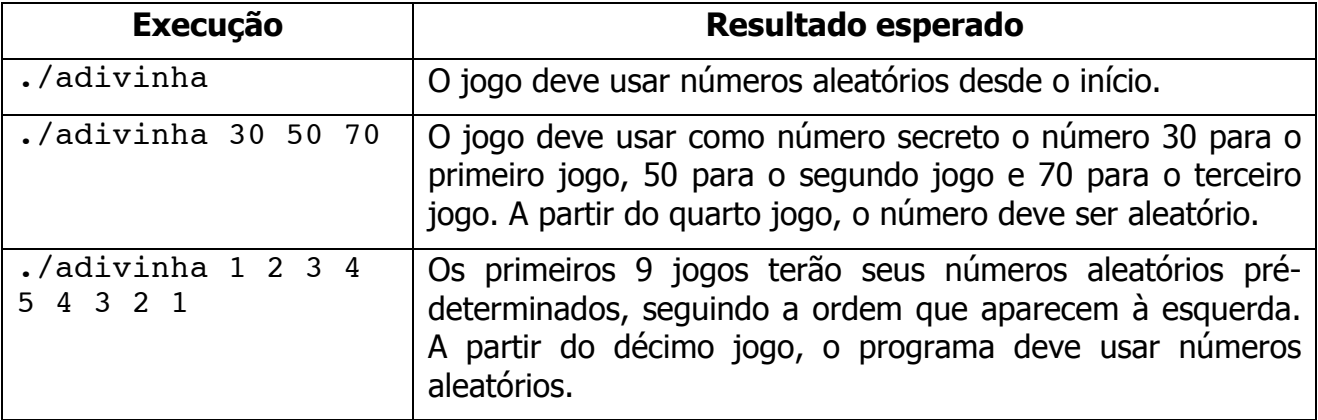

Para facilitar o seu trabalho, a empresa irá fornecer alguns arquivos de entrada e saída de testes para que você possa verificar se o seu programa está de acordo com o esperado. No entanto, a empresa reserva o direito de não compartilhar todos os seus arquivos de testes, de modo a garantir que os programas não estarão "viciados" nos arquivos existentes.

# **1.9. Persistência dos dados (opcional)**

Ganhará pontos extra (vide seção 3) o trabalho que implementar a persistência dos dados, que consiste em gravar em um arquivo o conteúdo do histórico e dos recordes ao sair do programa e recuperá-los ao iniciar o programa novamente.

O arquivo deve se chamar obrigatoriamente adivinha.dat.

# **2. Condições de elaboração e entrega**

Os trabalhos devem ser feitos obrigatoriamente em dupla. Caso o número de alunos matriculados não seja par, o aluno com a maior nota na primeira prova parcial poderá, a sua escolha, fazer o trabalho sozinho ou juntar-se a uma dupla existente e formar um trio. Em caso de empate da nota mais alta, terá este privilégio apenas o aluno mais velho entre os empatados.

Os alunos devem informar em até 7 dias após a entrega da primeira prova parcial corrigida quais são as duplas de alunos que trabalharão juntos na elaboração do trabalho prático. Caso isso não seja feito no prazo estabelecido, o professor decidirá aleatoriamente as duplas restantes.

Para evitar que um aluno da dupla faça todo o trabalho e o outro não faça nada, alguns alunos poderão ser chamados ao acaso para uma entrevista com o professor, na qual deverão explicar trechos de seus programas. A nota do aluno dependerá desta entrevista.

Dado que existem várias versões de compiladores C, fica determinado o uso das versões instaladas nas máquinas do LCEE como versões de referência para o trabalho prático. Seu trabalho deve compilar e executar corretamente nas máquinas do laboratório.

A entrega do trabalho segue um sistema automatizado de recebimento, descrito a seguir.

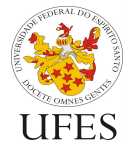

Universidade Federal do Espírito Santo Centro Tecnológico

Departamento de Informática

### **2.1. Regras para entrega do trabalho**

O código-fonte de sua solução deverá ser compactado e entregue por e-mail (anexo ao email) para o endereço vsouza@ninfa.inf.ufes.br.

ATENÇÃO: este e-mail foi gentilmente criado pelos membros do laboratório NINFA para ser utilizado apenas para recebimento de trabalhos. Dúvidas devem ser enviadas para o e-mail do professor: vitorsouza@inf.ufes.br.

Serão aceitos trabalhos entregues até as 23h59 da data limite. O assunto do e-mail deverá ser o seguinte:

pbcee:trab1:<nome1>:<nome2>:

O termo "<nome1>:<nome2>" deverá ser substituído pelos nomes dos alunos em ordem alfabética – somente um nome e um sobrenome de cada aluno, separados por vírgula e sem acentos, til ou cedilha, como no exemplo abaixo:

pbcee:trab1:Victorio Carvalho:Vitor Souza:

Repare, novamente, que os nomes Victório e Vítor foram escritos em ordem alfabética de primeiro nome e sem acento. É muito importante que o assunto do e-mail esteja correto, do contrário o sistema de correção automática não reconhecerá sua submissão e seu trabalho será considerado como não recebido. Caso um aluno tenha feito o trabalho sozinho ou em trio basta informar, respectivamente, apenas um nome (prog3:trab1:<nome1>) ou os três nomes (prog3:trab1:<nm1>:<nm2>:<nm3>).

Se tudo correr bem no recebimento do arquivo, você receberá um e-mail de confirmação do recebimento do trabalho. Neste e-mail haverá um hash MD5 (https://pt.wikipedia.org/wiki/MD5#Hashes\_MD5) do arquivo recebido. Para garantir que o arquivo foi recebido sem ser corrompido, gere o hash MD5 do arquivo que você enviou (nas máquinas do laboratório, use o comando md5 <arquivo>) e compare com o hash recebido na confirmação. Caso você não receba o e-mail de confirmação ou caso o valor do hash seja diferente, envie o trabalho novamente. Se o problema persistir, contate o professor.

O arquivo compactado enviado por e-mail deve estar no formato tar.gz com o nome trab1.tar.gz e conter os arquivos de código-fonte e um Makefile. Um Makefile é um arquivo que explica como compilar sua aplicação a partir de vários arquivos de códigofonte e é usado pela ferramenta make para compilação automatizada. O assunto será abordado na aula sobre bibliotecas de função e exercitado em laboratório, porém o aluno interessado pode encontrar vários tutoriais na Internet sobre make e Makefile.

Os arquivos fonte podem estar organizados da forma que você achar melhor, desde que o comando make produza o programa compilado. Para permitir os testes automáticos, seu programa compilado deverá chamar-se adivinha.

É essencial que sejam seguidas à risca as instruções acima, caso contrário a correção automatizada não funcionará. Trabalhos que não passarem pela correção automatizada passarão por correção manual, porém sofrerão penalidade de 2 pontos.

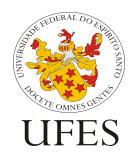

Departamento de Informática

Centro Tecnológico

## **3. Critérios de avaliação**

Os trabalhos serão avaliados primeiramente pela execução correta, seguindo os seguintes critérios objetivos:

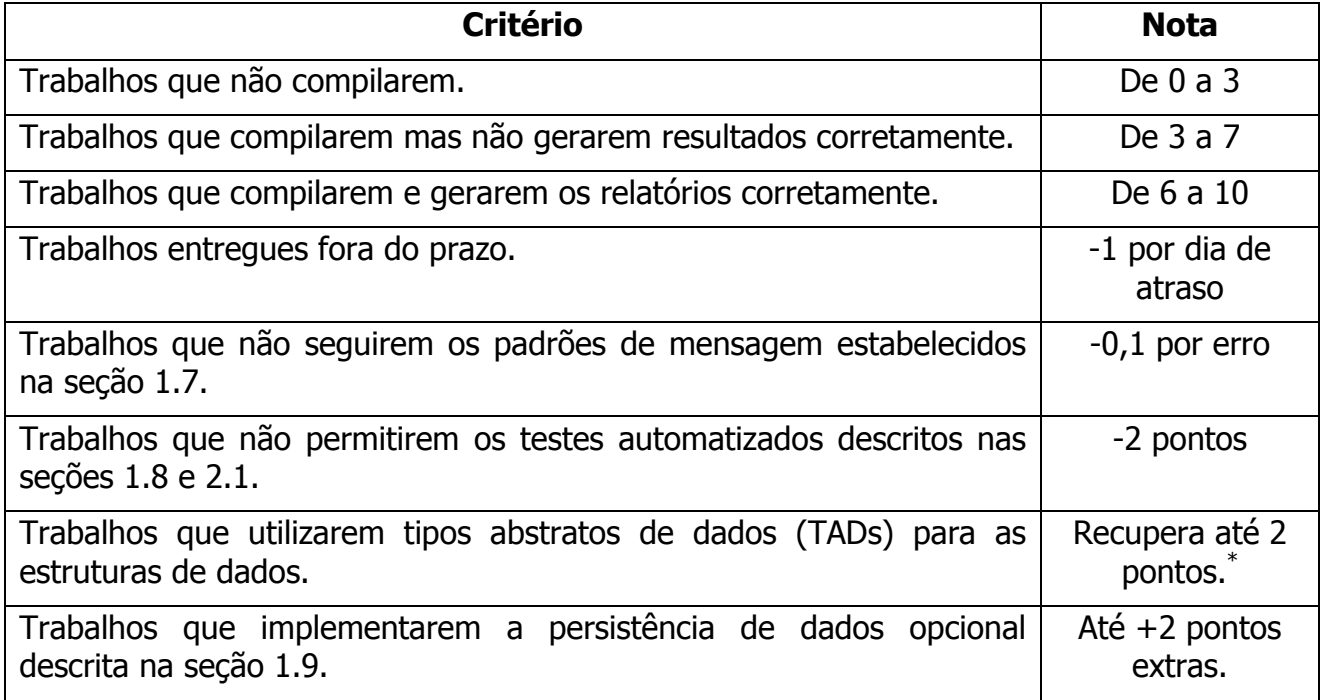

Em segundo lugar, os trabalhos serão avaliados segundo critérios subjetivos definidos pelo professor, variando a nota dentro da faixa de notas definida pelo critério anterior. Alguns dos critérios subjetivos avaliados serão:

- Legibilidade (nomes de variáveis bem escolhidos, código bem formatado, uso de comentários quando necessário, etc.);
- Consistência (utilização de um mesmo padrão de código);
- Eficiência (sem exageros, tentar evitar grandes desperdícios de recursos);
- Uso de estruturas de dados adequadas. Espera-se, por exemplo, que o histórico e os recordes sejam representados por vetores de ponteiros que se referem a estruturas de dados compostas que representam os jogos.

## **4. Conceitos a aprender**

 $\overline{a}$ 

No momento da primeira versão deste documento, somente a parte básica de programação em C foi coberta pelo curso. Com esta parte básica, é possível atender aos itens 1.1 e 1.2 da descrição do problema.

Os conceitos abaixo serão necessários para que o aluno possa implementar as demais funcionalidades do programa:

<sup>\*</sup> Recuperar pontos significa que os pontos ganhos com este item não poderão ultrapassar a nota máxima 10. Ganhar pontos extras significa que a nota poderá ultrapassar 10 se for o caso.

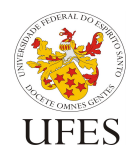

Universidade Federal do Espírito Santo

Departamento de Informática

Centro Tecnológico

Prof. Vítor E. Silva Souza

- Para armazenar o histórico e os recordes, o aluno deve aprender o conceito de vetores (variáveis indexadas) e de estruturas de dados compostas;
- Em particular para o histórico, será preciso aprender o conceito de vetores circulares (vetores que armazenam os últimos N elementos inseridos);
- Em particular para os recordes, será preciso aprender a manter um vetor ordenado;
- Para imprimir números inteiros com um número específico de algarismos será necessário aprender sobre os códigos de formatação do printf();
- Para os testes automatizados, será necessário aprender a ler os parâmetros passados pela linha de comando.

### **5. Observações finais**

Caso haja algum erro neste documento, serão publicadas novas versões e divulgadas erratas em sala de aula. É responsabilidade do aluno manter-se informado, frequentando as aulas ou acompanhando as novidades na página da disciplina na Internet.